<span id="page-0-0"></span>DL7MAR, Martina Haupt

DARC-OV D25

DL7MAR, Martina Haupt (DARC-OV D25) [Einloggen in Typo3](#page-10-0) 1 / 4

4 0 8  $\mathcal{A}$  э **In** 

**← ロ ▶ → 伊 ▶** 

결 시계 결 시

- 41

э

● Der Antrag für den Zugang zu Typo3 als Online-Redakteur ist zu finden unter: https://www.darc.de/geschaeftsstelle/services-undinformationen/#c35466

■ Der Antrag für den Zugang zu Typo3 als Online-Redakteur ist zu finden unter: https://www.darc.de/geschaeftsstelle/services-undinformationen/#c35466

Der Antrag kann elektronisch oder auf dem Postweg gestellt werden

<span id="page-4-0"></span>■ Der Antrag für den Zugang zu Typo3 als Online-Redakteur ist zu finden unter: https://www.darc.de/geschaeftsstelle/services-undinformationen/#c35466

Der Antrag kann elektronisch oder auf dem Postweg gestellt werden

Was genau gemacht werden muss, das ist auf oben genannter Webseite beschrieben.

イロメス 何 メスコメスコメンヨ

<span id="page-5-0"></span>DL7MAR, Martina Haupt (DARC-OV D25) [Einloggen in Typo3](#page-0-0) 3/4

Þ

**K ロ ▶ K 御 ▶ K 君 ▶ K 君 ▶** 

Im Browser die Seite https://www.darc.de/typo3/ aufrufen

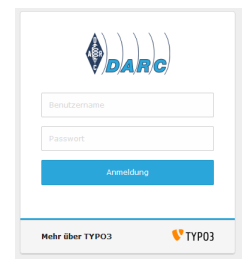

э

**K ロ ▶ K 御 ▶ K 君 ▶ K 君 ▶** 

• Im Browser die Seite https://www.darc.de/typo3/ aufrufen

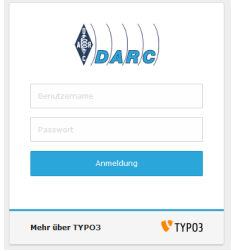

#### Der Benutzername ist die DARC-Mitgliedsnummer

<span id="page-8-0"></span>Im Browser die Seite https://www.darc.de/typo3/ aufrufen

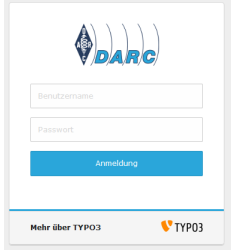

- Der Benutzername ist die DARC-Mitgliedsnummer
- Das Passwort ist identisch mit dem Passwort für die Anmeldung auf den DARC-Internetseiten

<span id="page-9-0"></span>• Im Browser die Seite https://www.darc.de/typo3/ aufrufen

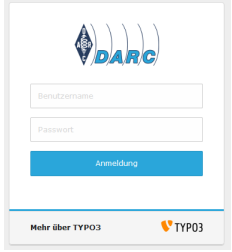

- Der Benutzername ist die DARC-Mitgliedsnummer
- Das Passwort ist identisch mit dem Passwort für die Anmeldung auf den DARC-Internetseiten
- Wenn beide Felder augefüllt sind auf "[An](#page-8-0)[m](#page-10-0)[el](#page-4-0)[d](#page-5-0)[u](#page-9-0)[ng](#page-0-0)" [kli](#page-0-0)[ck](#page-10-0)[en](#page-0-0)[.](#page-10-0)<br>■

## <span id="page-10-0"></span>Vielen Dank für die Aufmerksamkeit!

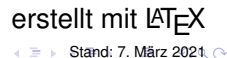

DL7MAR, Martina Haupt (DARC-OV D25) [Einloggen in Typo3](#page-0-0) 4 / 4

4 0 8